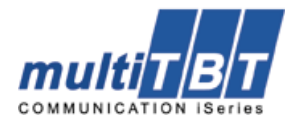

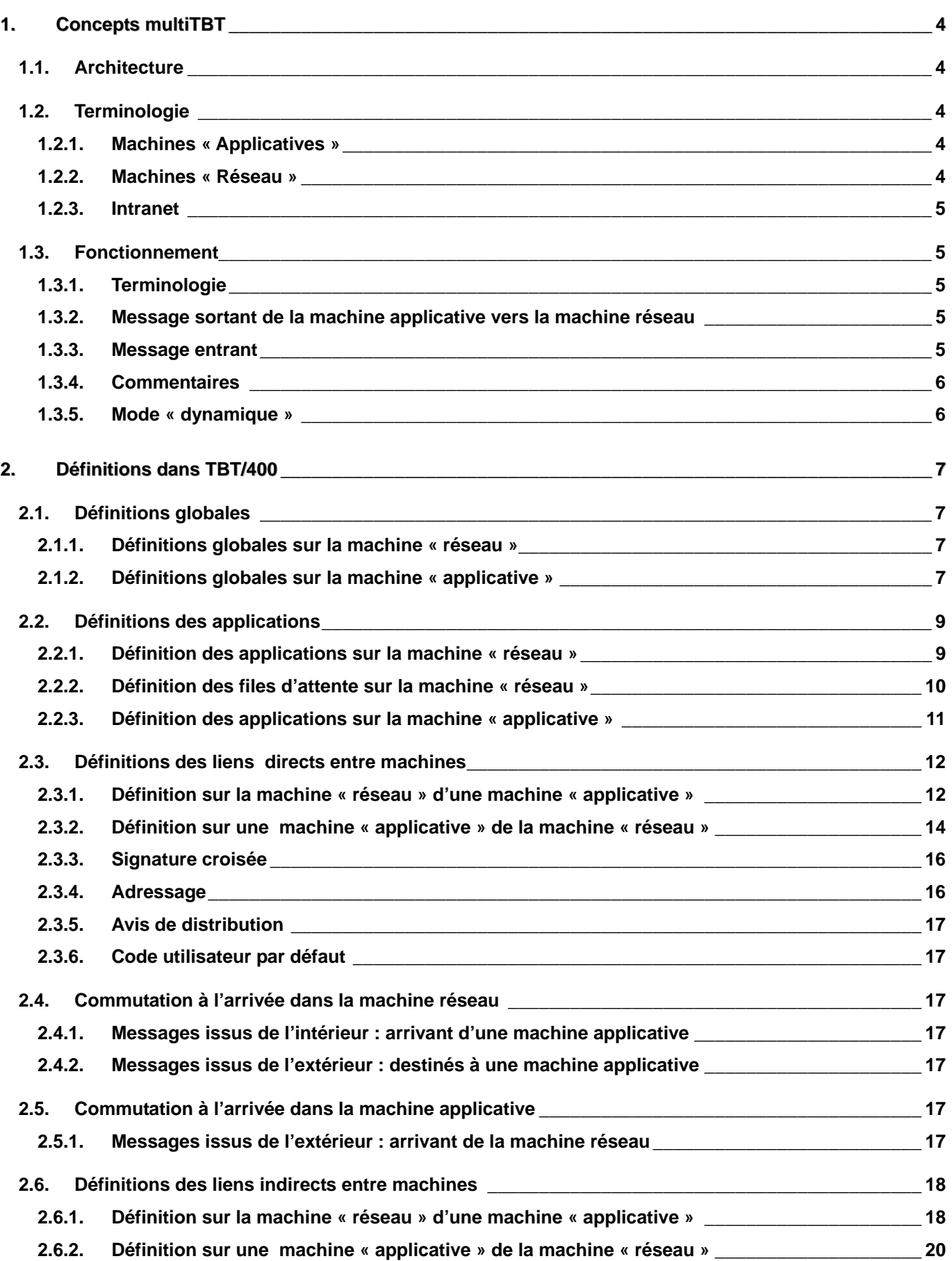

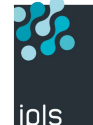

# **Page 2/23**

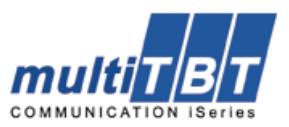

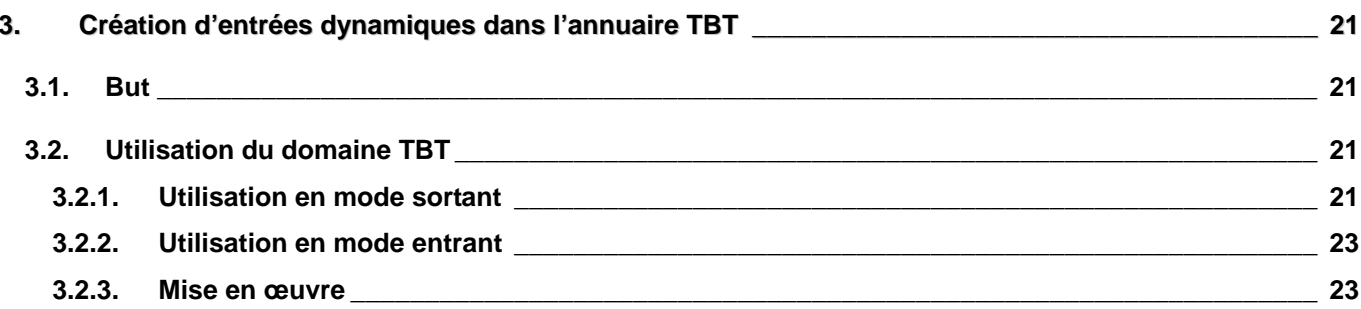

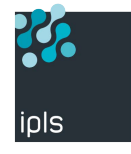

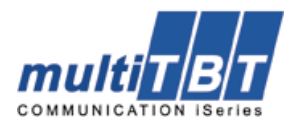

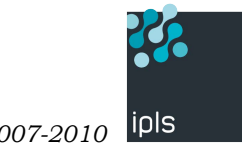

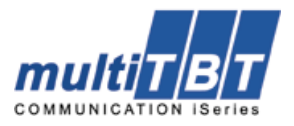

<span id="page-3-0"></span>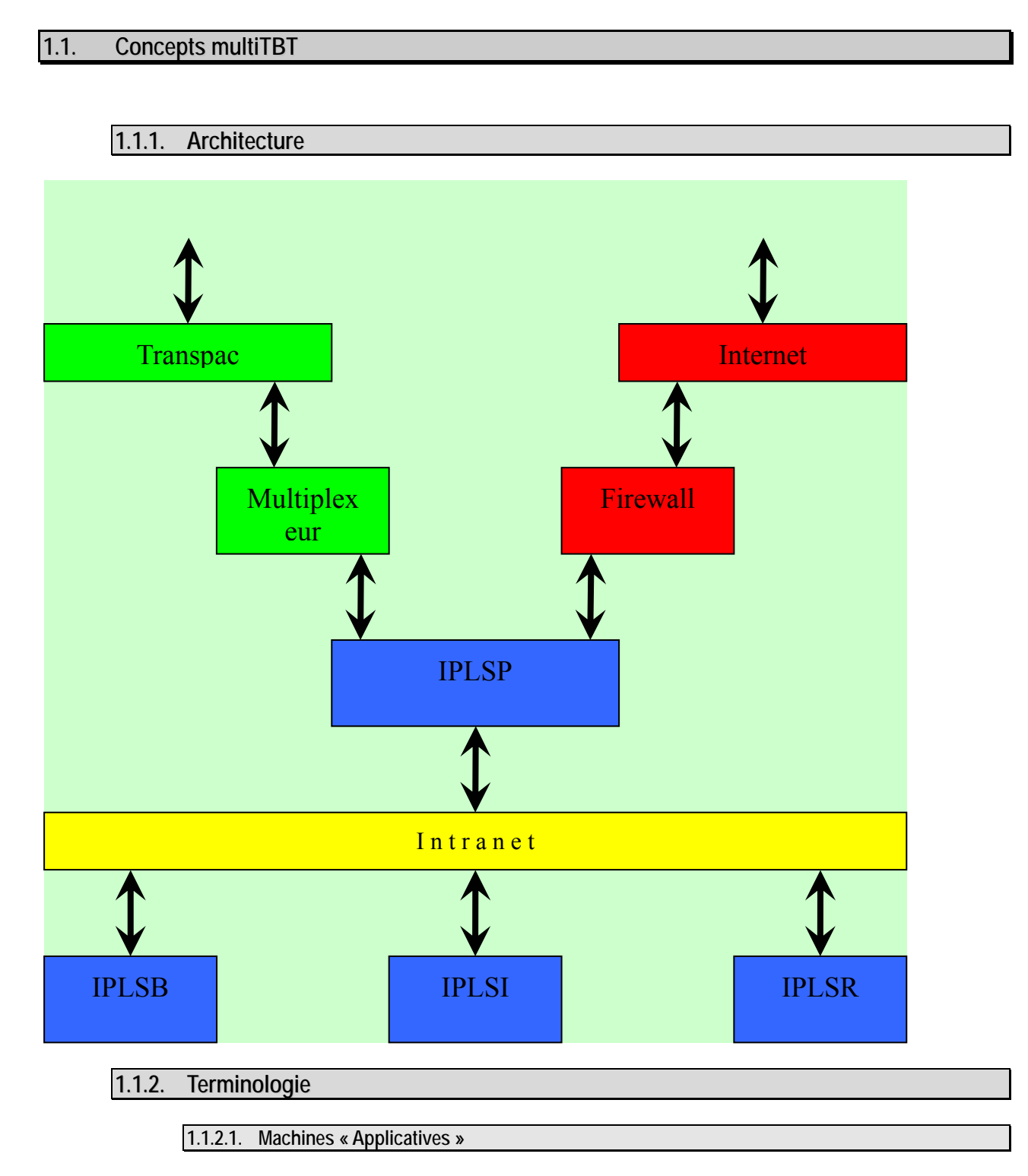

Les machines **IPLSB IPLSI** et **IPLSR** dans notre exemple sont dites « applicatives ». Elles ne connaissent que le protocole **TBT** et ne dialoguent qu'avec la machine **IPLSP**.

**1.1.2.2. Machines « Réseau »** 

La machine **IPLSP** assure le lien entre l'Intranet et les réseaux externes. Elle est là pour faire du **Store and Forwards** exclusivement.

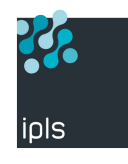

<span id="page-4-0"></span>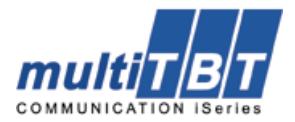

## **1.1.2.3. Intranet**

La notion d'Intranet est ici prise au sens large : c'est-à-dire le support logique d'un lien **TCP/IP** (ou éventuellement **X25**) entre deux machines connectées, ce par tous les moyens physiques couverts par les mots magiques actuels (en vrac : **LAN**, **WAN**, **ADSL**, **Frame relay**, **VPN**, **TamTam**… ou toute autre invention commerciale nouvelle ayant comme finalité de faire du routage **IP**).

La seule contrainte est q'une machine applicative puisse initier une connexion **TCP** sur un port précis de la machine réseau, et réciproquement. **TBT** utilise par défaut le port **10043** (ou **10063** pour les accès **SSL**).

# **1.1.3. Fonctionnement**

**1.1.3.1. Terminologie** 

Dans les exemples qui suivent, deux machines sont définies :

- 1. **IPLSI** est la machine dite « applicative »
- 2. **IPLSP** est la machine dite « réseau »

Entre les machines **IPLSI** et **IPLSP** est établi un lien **TBT** en protocole **TCP/IP** :

- 1. **IPLSI** « voit » **IPLSP** sous le nom **IPLSPTCP**
- 2. **IPLSP** « voit » **IPLSI** sous le nom **IPLSITCP**

**IPLSITCP** et **IPLSPTCP** sont des correspondants dits directs au sens protocolaire **TBT**

**1.1.3.2. Message sortant de la machine applicative vers la machine réseau** 

- 1. Sur la machine applicative, **IPLSI** dans notre exemple, un fichier est envoyé au correspondant **EDITEST**
- 2. Ce dernier est déclaré sur **IPLSI** comme correspondant indirect de protocole **TBT** utilisant le correspondant direct **IPLSPTCP**.
- 3. Le message arrive sur la machine de communication **IPLSP** par le correspondant direct **IPLSITCP** sous le nom de correspondant indirect **ORITEST**.
- 4. Il est déposé dans l'application « **IPSROUOU** » , application de reroutage des messages sortants
- 5. Il est renvoyé sur les réseaux externes en utilisant le nom de correspondant **EDITEST**.

Il n'y a qu'une application de reroutage des messages sortants. Le nom **ORITEST** est algorithmique, le préfixe **ORI** étant paramétrable. Un préfixe représente une machine applicative.

A noter que l'application émettrice du message peut forcer un suffixe d'environnement.

**1.1.3.3. Message entrant** 

- 1. Sur la machine réseau **IPLSP**, un fichier est reçu provenant du correspondant **EDITEST**
- 2. Il est déposé dans une application **ROUTI01** associée à la file d'attente **MROUTI01**. (file d'attente de reroutage des messages entrants).
- 3. La file d'attente affecte le correspondant direct associé **IPLSITCP**
- 4. Le correspondant direct affecte le préfixe de trois caractères **ORI**
- 5. Il est renvoyé par la machine réseau **IPLSP** à la machine applicative **IPLSI** au correspondant **ORITEST**.
- 6. Ce dernier est déclaré comme correspondant indirect de protocole **TBT** utilisant le correspondant direct **IPLSITCP**
- 7. Le message arrive sur la machine applicative sous le nom **EDITEST**.
- 8. Il est déposé dans la même application **ROUTI01** sur la machine applicative.

Il peut y avoir plusieurs applications (associées ou non au même correspondant direct).

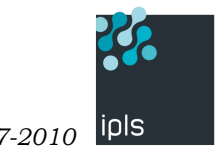

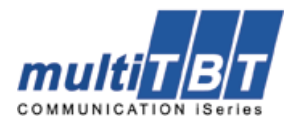

**1.1.3.4. Commentaires** 

- <span id="page-5-0"></span>• Chaque machine doit avoir un préfixe différent (**ORB ORI ORR**) ; ce préfixe est défini sur la machine applicative au niveau du correspondant direct (**IPLSPTCP)**. Il est également connu de la machine réseau pour tous les correspondants directs représentant des machines applicatives (**IPLSBTCP IPLSITCP IPLSRTCP**)
- Sur une machine applicative, si message est envoyé à un correspondant **EDITEST**, si ce dernier n'existe pas, il sera créé d'après le modèle client. Son reflet **ORITEST** sur la machine réseau sera créé automatiquement si l'indirection automatique est active. Il est bien évident que le correspondant **EDITEST** sur la machine réseau aura du être créé au préalable.
- Sur la machine réseau , si un message est reçu en provenance de **EDITEST** sur une application associée à une file d'attente de routage entrant, le **ORITEST** correspondant sera créé, et le **EDITEST** reflet sur la machine applicative le sera aussi si l'indirection automatique est active.

**1.1.3.5. Mode « dynamique »** 

Il est évident que les entrées peuvent être créés manuellement dans les annuaires ; cependant les fonctionnalités multiTBT, si elles sont activées, permettent de créer dynamiquement les correspondants liant les machines applicatives à la machine réseau.

> **1.1.3.5.1.Création du correspondant « sortant » de la machine applicative vers la machine réseau**

Si un **modèle multiTBT Client §1.2.1.2.1** est défini sur la machine applicative, pour toute émission vers un correspondant EDIxxx, ce dernier, [si inexist](#page-7-0)ant, sera créé comme correspondant indirect utilisant le modèle client comme correspondant direct. Dans notre exemple, sur la machine **IPLSI**, le correspondant **IPLSPTCP** est défini comme modèle.

L'émission sur la machine applicative **IPLSI** vers un correspondant **EDITEST**, si ce dernier n'existe pas, le créera comme correspondant indirect utilisant le correspondant direct **IPLSPTCP**.

> **1.1.3.5.2.Création du correspondant « sortant » de la machine réseau vers la machine applicative**

Lors de la réception d'un fichier venant du monde extérieur sur la machine réseau **IPLSP**, celui-ci est associé au nom réseau **EDIXXXX**.

 S'il est traité par une file d'attente de « reroutage » **MROUTI01** dans notre exemple, il doit être renvoyé à la machine applicative en utilisant le correspondant indirect **ORIXXXX** associé au correspondant direct **IPLSITCP** représentant la machine applicative.

Le correspondant **ORIXXXX** peut être créé dynamiquement si le **Modèle MultiTBT Serveur [§0](#page-6-1)** est renseigné au niveau global sur la machine réseau. Dans notre exemple sur la machine **IPLSP**, le correspondant **IPLSITCP** est défini comme modèle.

Le nom de modèle utilisé sera celui spécifié au niveau de la file d'attente **§[0,](#page-9-1)** la valeur globale servant de valeur par défaut.

Le préfixe « **ORI** » utilisé est défini au niveau du modèle (**IPLSITCP**) dans notre exemple **[§1.2.3.3.4](#page-15-1)**:

**1.1.3.5.3.Création des correspondants indirects** 

Lorsque la machine applicative **IPLSI** envoie un fichier à la machine réseau **IPLSP** au correspondant indirect **EDITEST** associé au correspondant direct **IPLSPTCP,** ce fichier est vu par la machine réseau **IPLSP** comme émis par le correspondant indirect **ORITEST** associé au correspondant direct **IPLSITCP**.

Lorsque la machine réseau **IPLSP** envoie un fichier à la machine applicative **IPLSI** au correspondant indirect **ORITEST** associé au correspondant direct **IPLSITCP**, ce fichier est vu par la machine applicative **IPLSI** comme émis par le correspondant indirect **EDITEST** associé au correspondant direct **IPLSPTCP**.

Dans le premier cas, la première fois, **ORITEST** peut ne pas être défini sur la machine réseau **IPLSP**.

Dans le deuxième cas, la première fois, **EDITEST** peut ne pas être défini sur la machine applicative **IPLSI** 

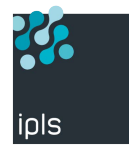

<span id="page-6-0"></span>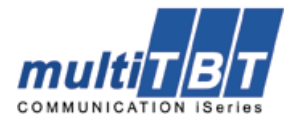

Dans les deux cas, le correspondant peut se créer si **l'indirection automatique [§1.2.3.3.3](#page-15-2)** est activée sur la machine recevant le transfert. Cette fonctionnalité est donc à activer sur les deux machines (applicative et réseau).

# **1.2. Définitions dans TBT/400**

# **1.2.1. Définitions globales**

**1.2.1.1. Définitions globales sur la machine « réseau »** 

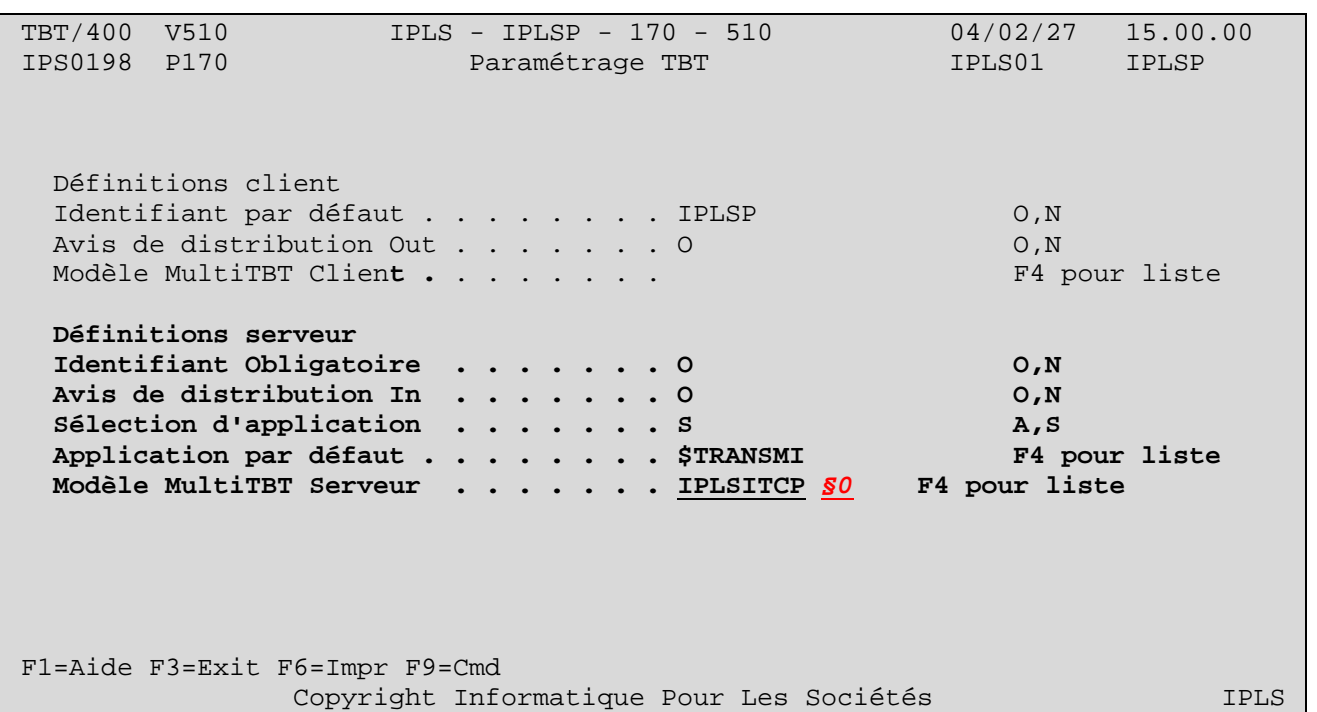

### **1.2.1.1.1.Modèle MultiTBT Serveur**

<span id="page-6-1"></span>Définir un des correspondants directs vers les machines applicatives (il servira de valeur par défaut). Le simple fait de renseigner le modèle active la fonctionnalité multitbt serveur. Les autres paramètres n'ont pas d'importance dans les exemples qui suivent ; ils servent de valeur par défaut aux correspondants définis dans l'annuaire.

### **1.2.1.2. Définitions globales sur la machine « applicative »**

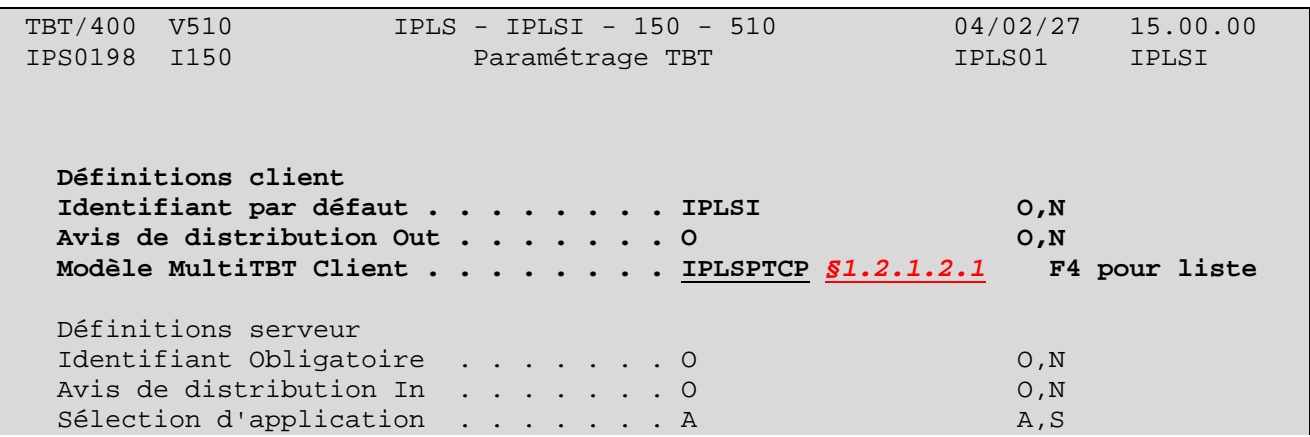

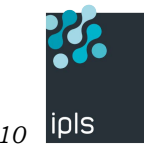

# **Page 8/23**

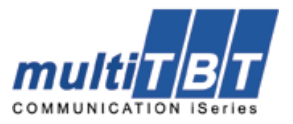

F4 pour liste  $F4$  pour liste

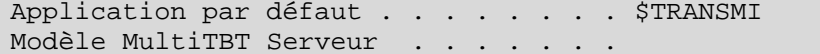

 F1=Aide F3=Exit F6=Impr F9=Cmd Copyright Informatique Pour Les Sociétés **IPLS** 

# <span id="page-7-0"></span>**1.2.1.2.1.Modèle MultiTBT Client**

Définir le correspondant direct vers les machines réseau. Le simple fait de renseigner le modèle active la fonctionnalité multiTBT client. Les autres paramètres n'ont pas d'importance dans les exemples qui suivent ; ils servent de valeur par défaut aux correspondants définis dans l'annuaire.

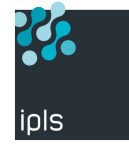

<span id="page-8-0"></span>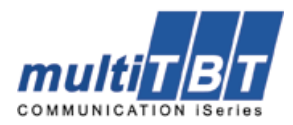

# **1.2.2. Définitions des applications**

<span id="page-8-1"></span>**1.2.2.1. Définition des applications sur la machine « réseau »** 

 TBT/400 V510 IPLS - IPLSP - 170 - 510 04/02/27 15.00.00 IPS0012 P170 Définition des applications IPLS01 IPLSP Nom d' Libellé de l'application Files d'attente des messages Ex Ex Set applicat Entrants Rejetés Accusés Au Ct Env ………… IPSROUOU IPLS - Outgoing Routing MIPSROUOU MIPSROUOU MIPSROUOU O N **ROUTI01** IPLS – Routage 01 **MROUTI01 MROUTI01 MROUTI01** O N **01 ROUTI02** IPLS – Routage 02 **MROUTI02 MROUTI02 MROUTI02** O N **02** ……… F1=Aide F3=Exit F6=Impr F7=Avant F8=Après F9=Cmd F10=Zoom F13=Haut F18=Curs F21=Défaut F22=Interne F24=Bas Copyright Informatique Pour Les Sociétés IPLS

#### **1.2.2.1.1.Application recevant des messages entrants**

Chaque application recevant des messages entrants doit être définie sur la machine réseau, avec les règles de commutation habituelles. Dans l'exemple, les messages entrants doivent être déposés dans ROUTI01 ou ROUTI02. A ces applications doivent être attachées des files d'attente de message entrant particulières.

Les files d'attente de rejet et d'accusés doivent être forcées.

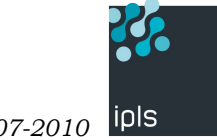

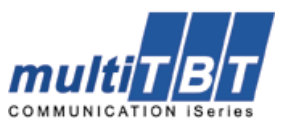

## <span id="page-9-2"></span>**1.2.2.2. Définition des files d'attente sur la machine « réseau »**

<span id="page-9-0"></span>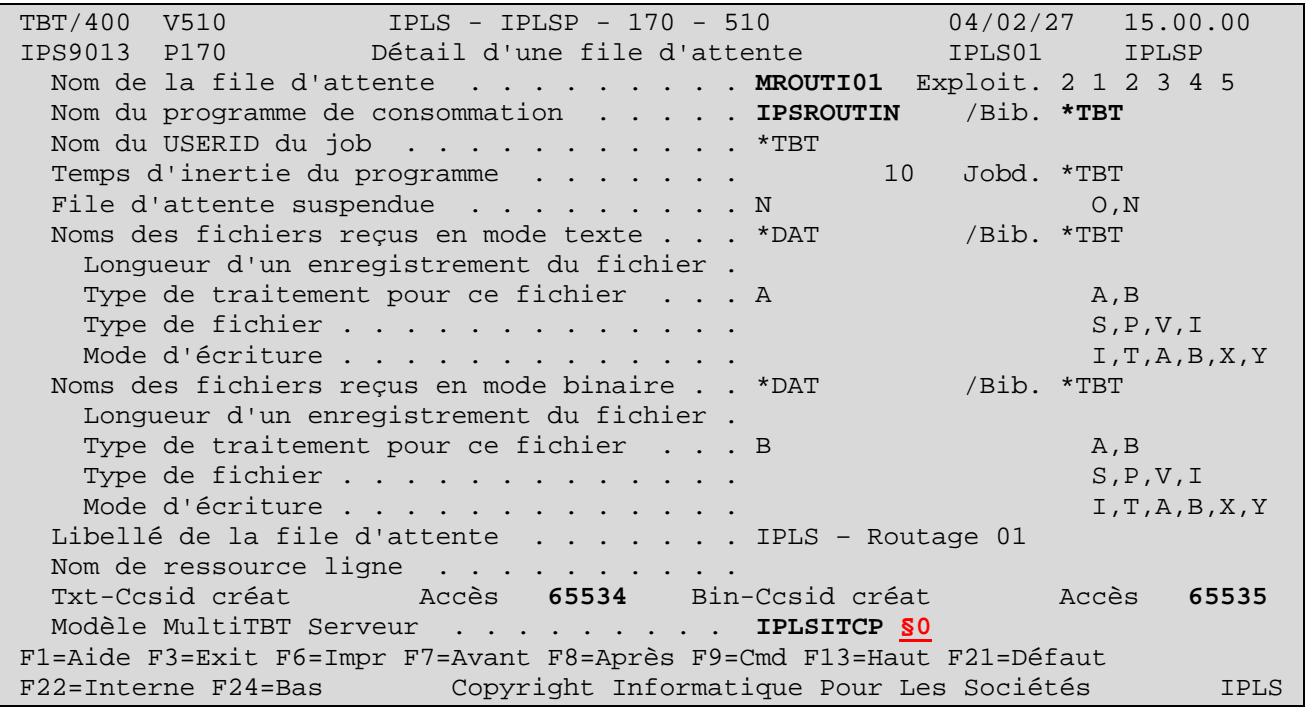

# **1.2.2.2.1.Modèle MultiTBT Serveur**

<span id="page-9-1"></span> Le nom du lien direct (**IPLSITCP**) avec la machine applicative doit être défini pour cette file d'attente. Le correspondant devra exister dans l'annuaire **TBT**. Le programme de consommation sera forcé à « **IPSROUIN** » dans la bibliothèque progiciel **TBT**. Plusieurs files d'attente peuvent ainsi être associées à des liens identiques ou différents. **MROUTI01** et **MROUTI02** peuvent très bien être définies sur **IPLSITCP**, **MROUTI03** étant définie sur **IPLSRTCP**

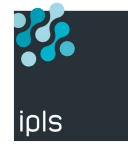

<span id="page-10-0"></span>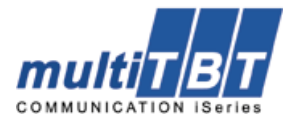

### **1.2.2.3. Définition des applications sur la machine « applicative »**

TBT/400 V510 IPLS - IPLSI - 150 - 510 04/02/27 15.00.00 IPS0012 I150 Définition des applications IPLS01 IPLSI Nom d' Libellé de l'application Files d'attente des messages Ex Ex Set applicat Entrants Rejetés Accusés Au Ct Env ......... **ROUTI01** Routage 01 \*TBT \*TBT \*TBT O N **01 ROUTI02** Routage 02 \*TBT \*TBT \*TBT O N **02** ......... F1=Aide F3=Exit F6=Impr F7=Avant F8=Après F9=Cmd F10=Zoom F13=Haut F18=Curs F21=Défaut F22=Interne F24=Bas Copyright Informatique Pour Les Sociétés IPLS

#### **1.2.2.3.1.Application recevant des messages entrants**

 A chaque application de la machine réseau doit correspondre une application de même nom sur la machine applicative. A cette application doit être associée une file d'attente « normale » (avec un processus applicatif).

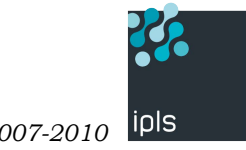

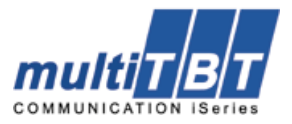

# **1.2.3. Définitions des liens directs entre machines**

<span id="page-11-0"></span>Sur l'annuaire de chaque machine « applicative » est défini un lien vers la machine « réseau » dans l'annuaire **TBT**. Il en est de même sur la machine « réseau » qui doit avoir un lien défini vers chaque machine « applicative »

### **1.2.3.1. Définition sur la machine « réseau » d'une machine « applicative »**

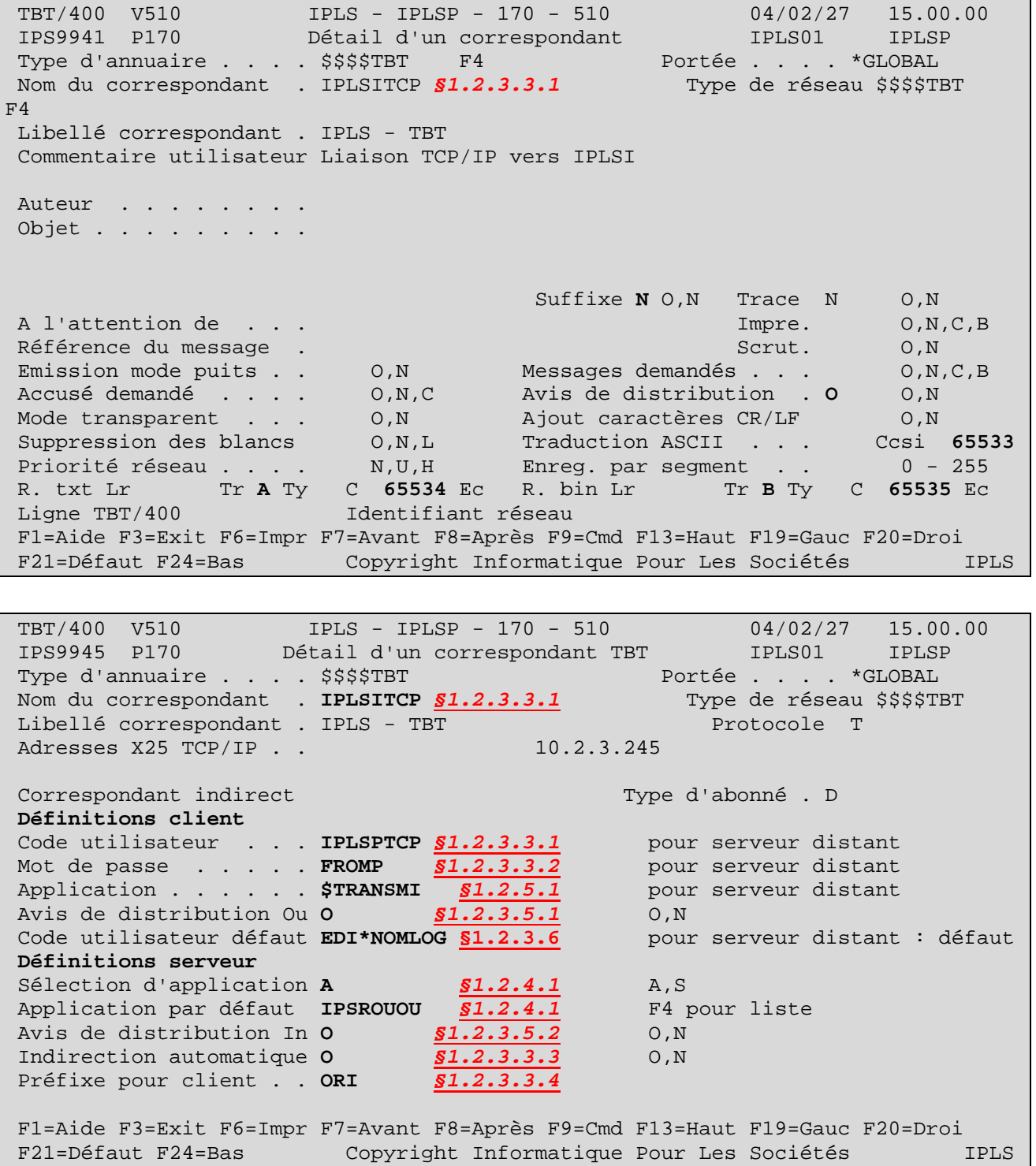

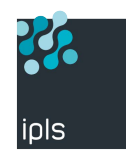

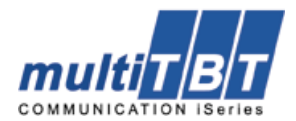

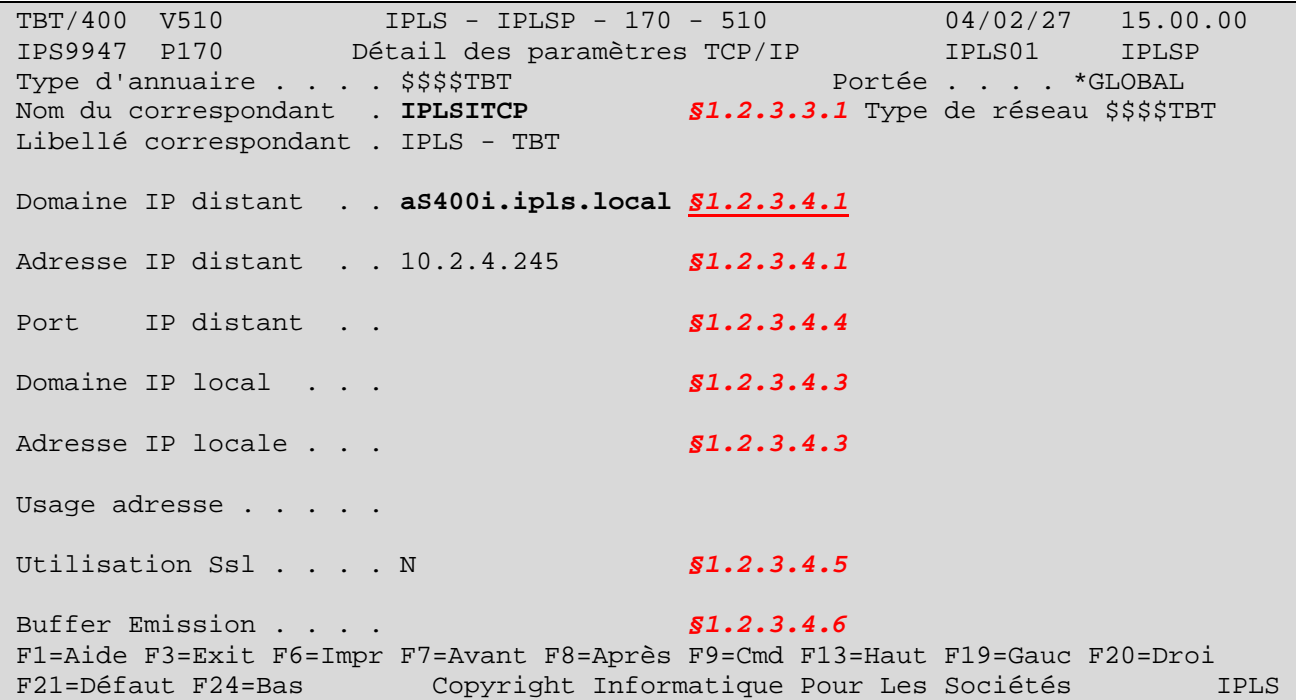

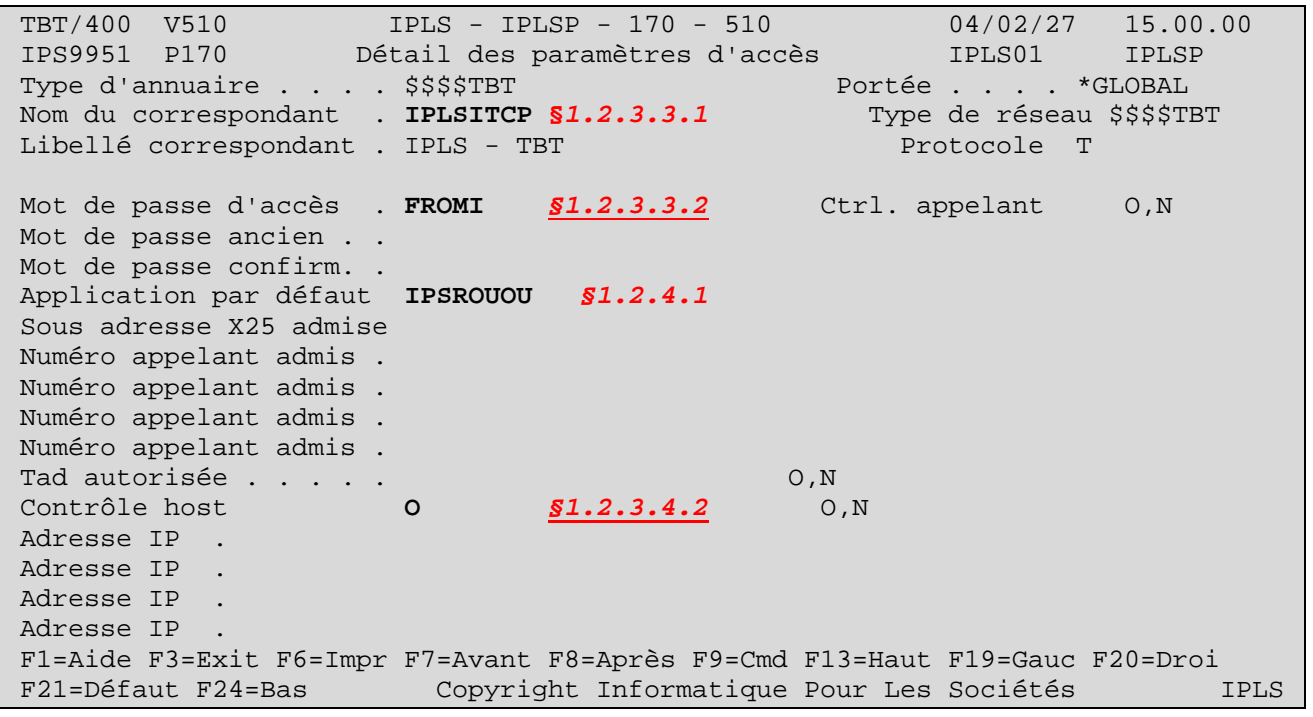

**1.2.3.2.**

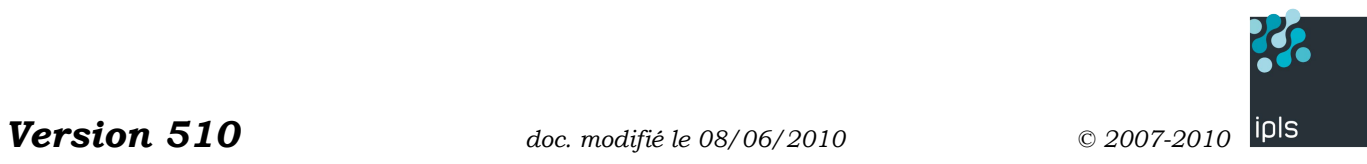

# <span id="page-13-0"></span>**Page 14/23**

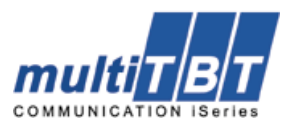

# **Définition sur une machine « applicative » de la machine « réseau »**

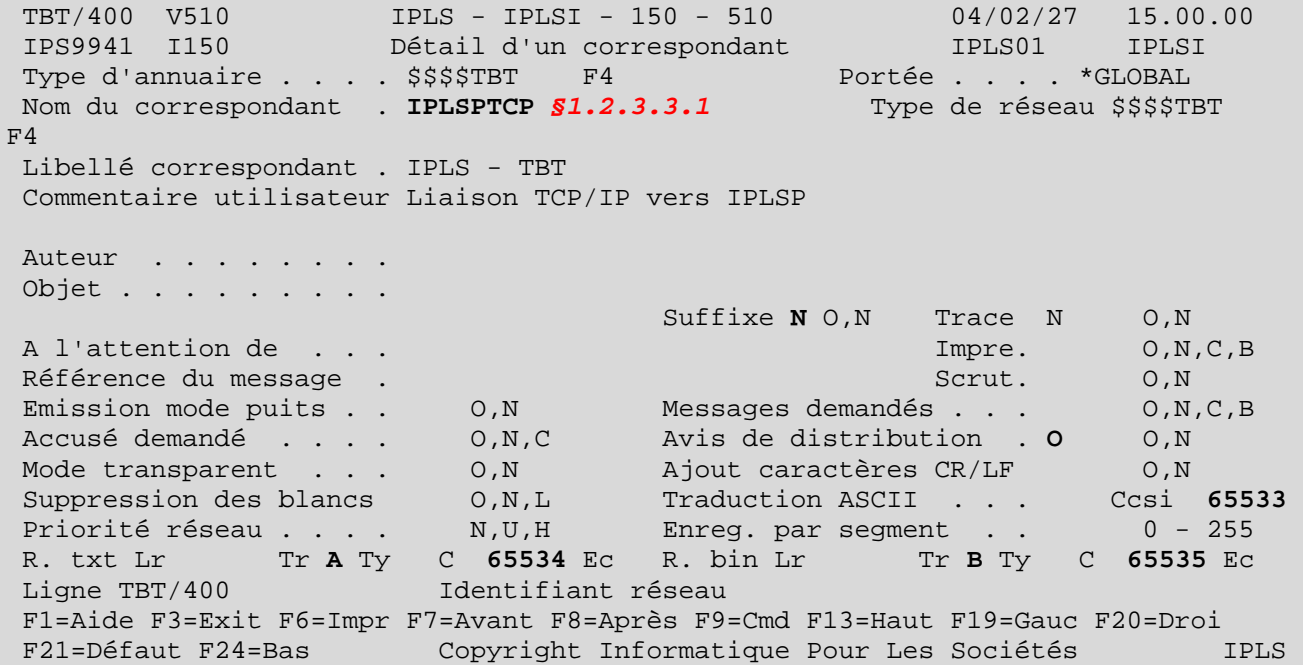

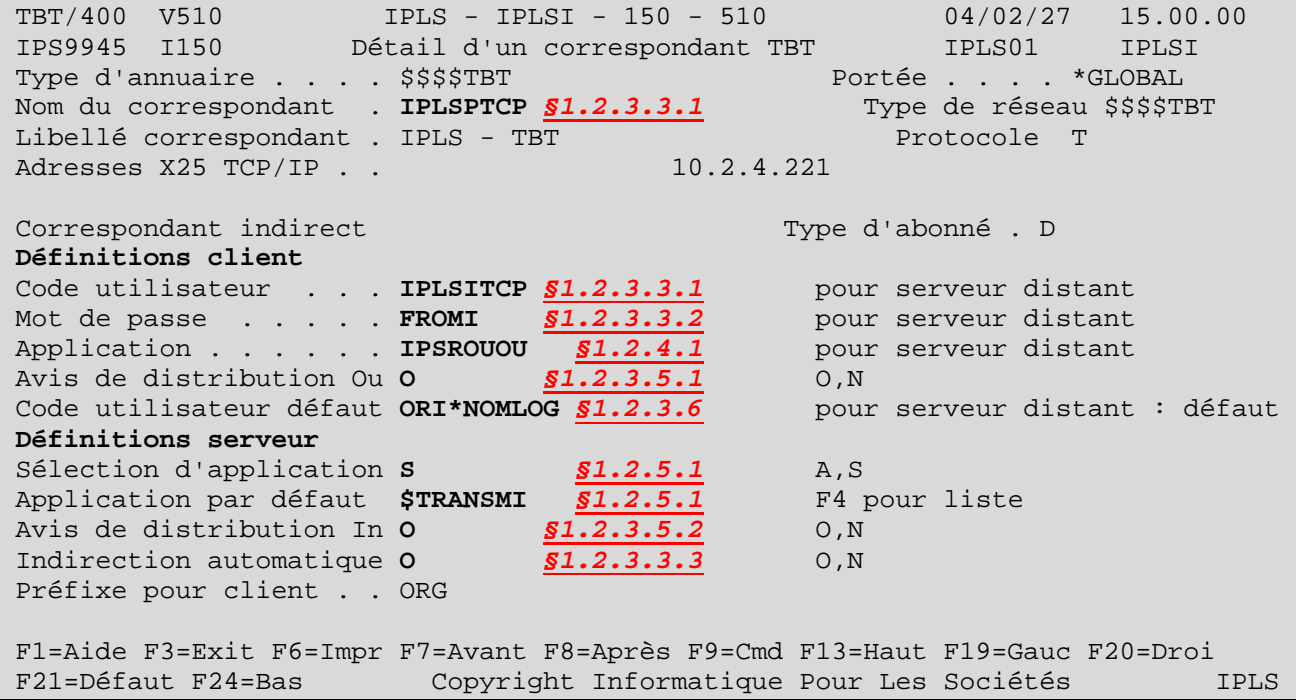

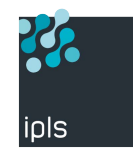

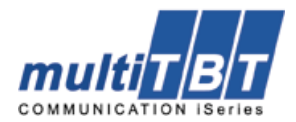

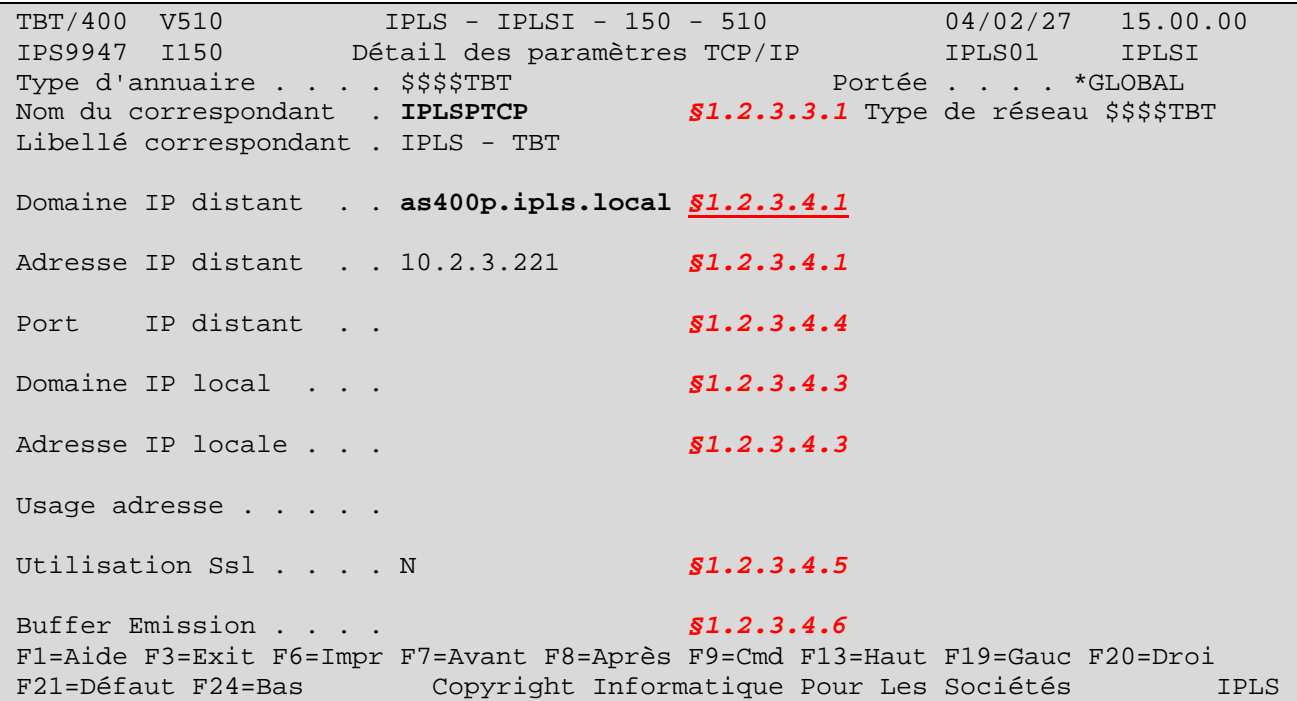

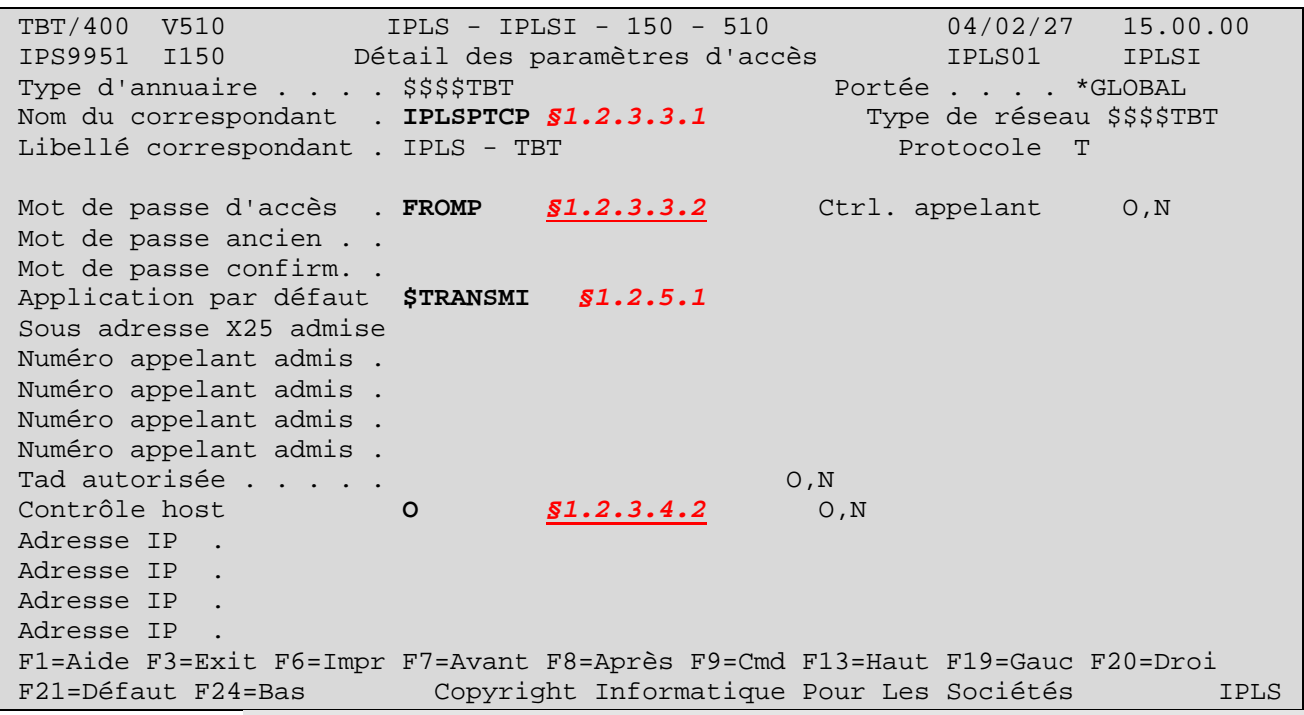

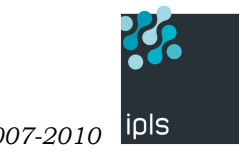

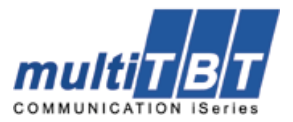

**1.2.3.3. Signature croisée** 

<span id="page-15-3"></span>**1.2.3.3.1. Identifiants croisés.** 

<span id="page-15-0"></span>Le code utilisateur attribué à un correspondant d'une machine doit correspondre au correspondant de l'autre.

Dans notre exemple, sur la machine « réseau » **IPLSP**, la machine « applicative » **IPLSI** est connue sous le nom **IPLSITCP**. Sur la machine applicative « **IPLSI** » la machine réseau est connue sous le nom **IPLSPTCP**.

#### <span id="page-15-4"></span>**1.2.3.3.2.Mots de passe croisés.**

Les mots de passe, si utilisés (il n'y a pas de contrôle de mot de passe en mode serveur si la rubrique « mot de passe d'accès » est à blanc), doivent être croisés. Le mot de passe envoyé (Rubrique « mot de passe ») doit être identique au mot de passe attendu (Rubrique « mot de passe d'accès »).

Dans notre exemple, la « machine réseau » **IPLSP** voit la machine « applicative » **IPLSI** sous le nom **IPLSITCP**. Elle lui envoie le code utilisateur **IPLSPTCP** ainsi que le mot de passe **FROMP** attendu par cette dernière**.**

<span id="page-15-2"></span>**1.2.3.3.3. Indirection automatique.** 

Les correspondants indirects peuvent se créer automatiquement dans l'annuaire **TBT**. Cette option active la fonctionnalité.

<span id="page-15-1"></span>**1.2.3.3.4.Préfixe pour client.** 

Lorsque sur la machine réseau un fichier arrive du correspondant **EDITEST**, il est renvoyé à un correspondant indirect **XXXTEST**, **XXX** étant un préfixe fourni par le correspondant direct représentant la machine cible.

**1.2.3.4. Adressage** 

<span id="page-15-5"></span>**1.2.3.4.1.Nom de domaine distant** 

En **IP**, il est largement préférable d'utiliser la table des Hosts ou un **DNS** pour gérer l'adressage. Si TBT/400 permet de définir directement une adresse **IP**, ceci est fortement déconseillé.

Chacune des machines doit connaître l'adresse IP de l'autre, **et de préférence par son nom de host**.

<span id="page-15-8"></span>**1.2.3.4.2.Contrôle host** 

**TBT/400** peut valider une adresse **TCP/IP** appelante, ce par une résolution inverse d'adresse. Pour activer cette fonction, il est indispensable que :

- 1. L'adresse sous laquelle est appelée une machine distante soit l'adresse par laquelle elle nous appelle.
- 2. Le **DNS** utilisé soit à jour, y compris pour la résolution inverse d'adresses. Le contrôle se fait par résolution inverse, ceci permet d'avoir plusieurs adresses associées à un nom de host.

<span id="page-15-7"></span>**1.2.3.4.3.Nom de domaine local** 

Cette rubrique est à éviter ; elle permet de forcer l'adresse locale émettrice; or, à priori, l'**OS/400**, si paramétré correctement, le fait très bien tout seul. La seule raison d'usage de cette rubrique semble être le multihoming.

### <span id="page-15-6"></span>**1.2.3.4.4.Port IP distant**

Il est évident que le client doit appeler le serveur sur son port d'écoute. Chaque machine doit appeler son homologue sur le port défini au niveau global **TCP/IP** de **TBT/400**. Il est rappelé que par défaut **TBT/400** appelle par défaut le même port distant que celui sur lequel il est à l'écoute. En conséquence si au niveau global les ports d'écoute sont identiques (ce qui est le cas si les valeurs par défaut de **TBT/400** sont utilisées), cette rubrique peut –et doit– rester à blanc

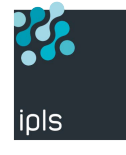

<span id="page-16-0"></span>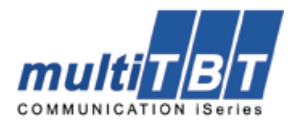

### <span id="page-16-6"></span>**1.2.3.4.5.Utilisation SSL**

**TBT/400** peut utiliser la fonctionnalité **SSL** (cryptage). Il s'appuie sur les composants intégrés à **l'AS/400**. La mise en œuvre de cette fonctionnalité dépasse largement le cadre de ce mémo. Il est évident que l'activation de cette fonctionnalité doit se faire des deux côtés.

#### <span id="page-16-7"></span>**1.2.3.4.6.Buffer d'émission**

Ce paramètre sert à « régler » **TBT/400**. Dès qu'un buffer dépasse ce seuil, **TBT/400** l'enverra sous forme de chaînes **TCP**. Il n'y a pas de règle précise si ce n'est : réseau local (=grand débit) → valeur élevée, réseau distant (=bas débit) -→ valeur plus basse. Dans le doute, laisser à blanc.

**1.2.3.5. Avis de distribution** 

Pour un suivi « croisé » intégral, il est indispensable que le TBT/400 appelant demande les avis de distribution, et que le **TBT/400** appelé accepte la demande.

<span id="page-16-2"></span>**1.2.3.5.1.Demande d'avis de distribution** 

Le **TBT/400** émetteur doit demander un 'avis de distribution'

<span id="page-16-5"></span>**1.2.3.5.2.Acceptation de la demande** 

Le **TBT/400** récepteur doit l'accepter.

<span id="page-16-3"></span>**1.2.3.6. Code utilisateur par défaut** 

Cette rubrique est extrêmement importante ; elle définit le code utilisateur par défaut des correspondants indirects.

Chaque machine applicative doit utiliser un préfixe de trois caractères différents. Dans cet exemple, le préfixe retenu est « ORI » pour la machine dite « I ». **« ORI\*NOMLOG » sur IPLSPTCP** signifie qu'un correspondant indirect **EDIXXX** associé au correspondant direct **IPLSPTCP** sera vu sous le nom **ORIXXX** par la machine réseau **IPLSP**.

Il en est de même pour la machine réseau ; **« EDI\*NOMLOG » sur IPLSITCP** signifie qu'un correspondant indirect **ORIYYY** associé au correspondant direct **IPLSITCP** sera vu sous le nom **EDIYYY** par la machine applicative **IPLSI**

### **1.2.4. Commutation à l'arrivée dans la machine réseau**

<span id="page-16-4"></span>**1.2.4.1. Messages issus de l'intérieur : arrivant d'une machine applicative** 

Tous les messages transitant de la machine applicative à la machine réseau sont envoyés à l'application de routage sortant, le critère de routage est nécessairement **« A** » =application forcée, « **IPSROUOU** ». Pour la cohérence, l'application demandée par la machine applicative est également « **IPSROUOU** ».

**1.2.4.2. Messages issus de l'extérieur : destinés à une machine applicative** 

Un message provenant des réseaux externes sur la machine « réseau » doit être déposé dans une application **§[1.2.2.1](#page-8-1)** associée à une file d'attente de reroutage entrant **[§1.2.2.2](#page-9-2)**.

Le code application utilisé sera transféré à la machine applicative.

### **1.2.5. Commutation à l'arrivée dans la machine applicative**

<span id="page-16-1"></span>**1.2.5.1. Messages issus de l'extérieur : arrivant de la machine réseau** 

L'application cible est demandée par la machine réseau ; la machine applicative doit donc honorer la demande. Le critère de routage est nécessairement « **S** » associé à une application par défaut **\$TRANSMI** (application sans process associé pour le cas ou l'application demandée n'existe pas). Pour la cohérence l'application par défaut demandée par la machine « réseau » est également « **\$TRANSMI** »

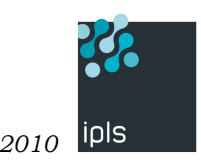

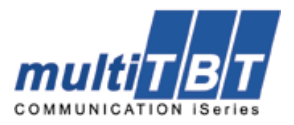

# **1.2.6. Définitions des liens indirects entre machines**

<span id="page-17-0"></span>Les définitions sont « minimalistes ». La plupart des paramètres sont issus du correspondant direct, soit en valeur par défaut, soit en valeur imposée.

De plus ces définitions peuvent se créer automatiquement. Elles sont données ici « pour mémoire ».

**1.2.6.1. Définition sur la machine « réseau » d'une machine « applicative »** 

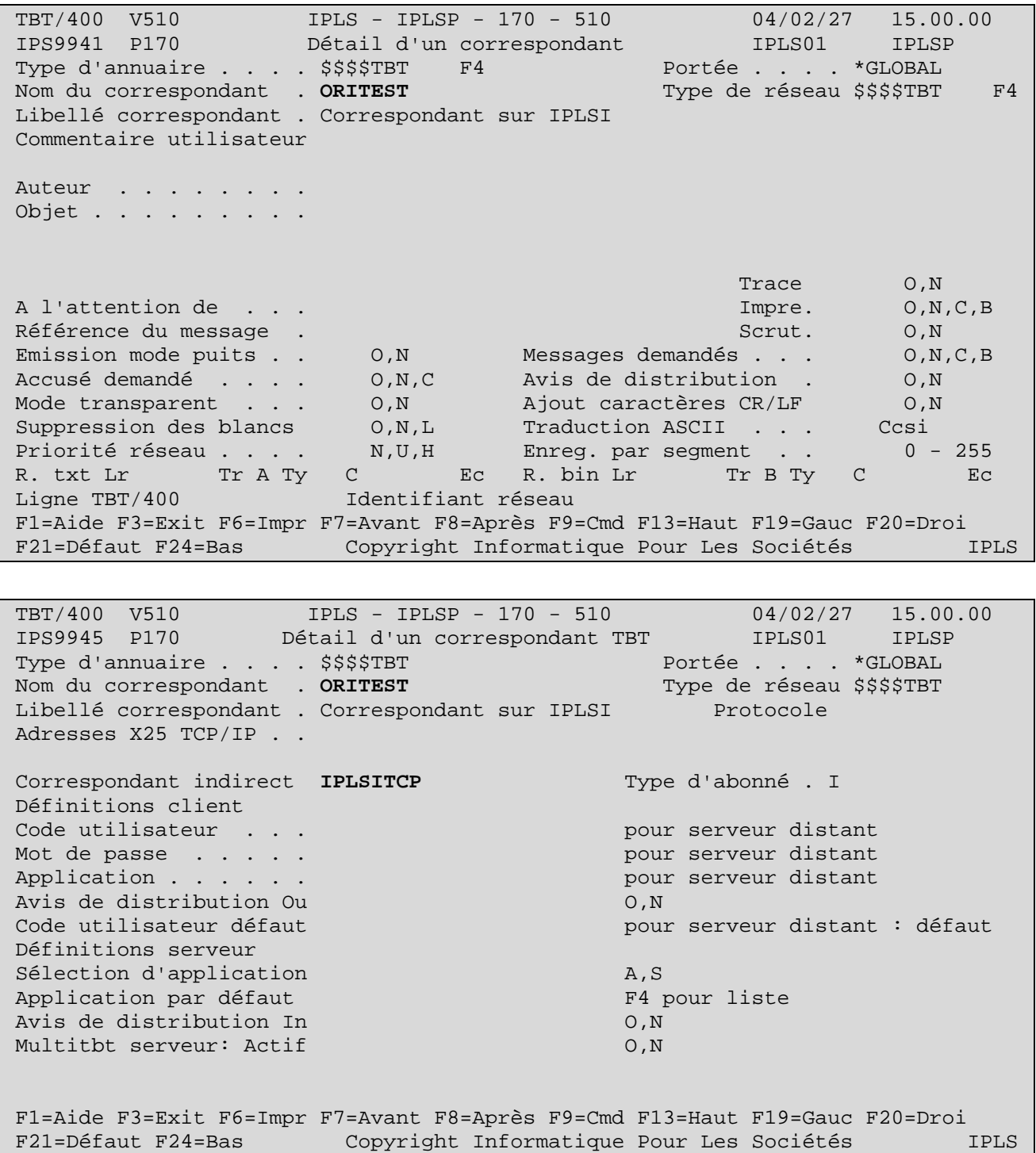

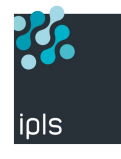

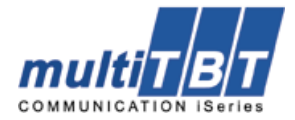

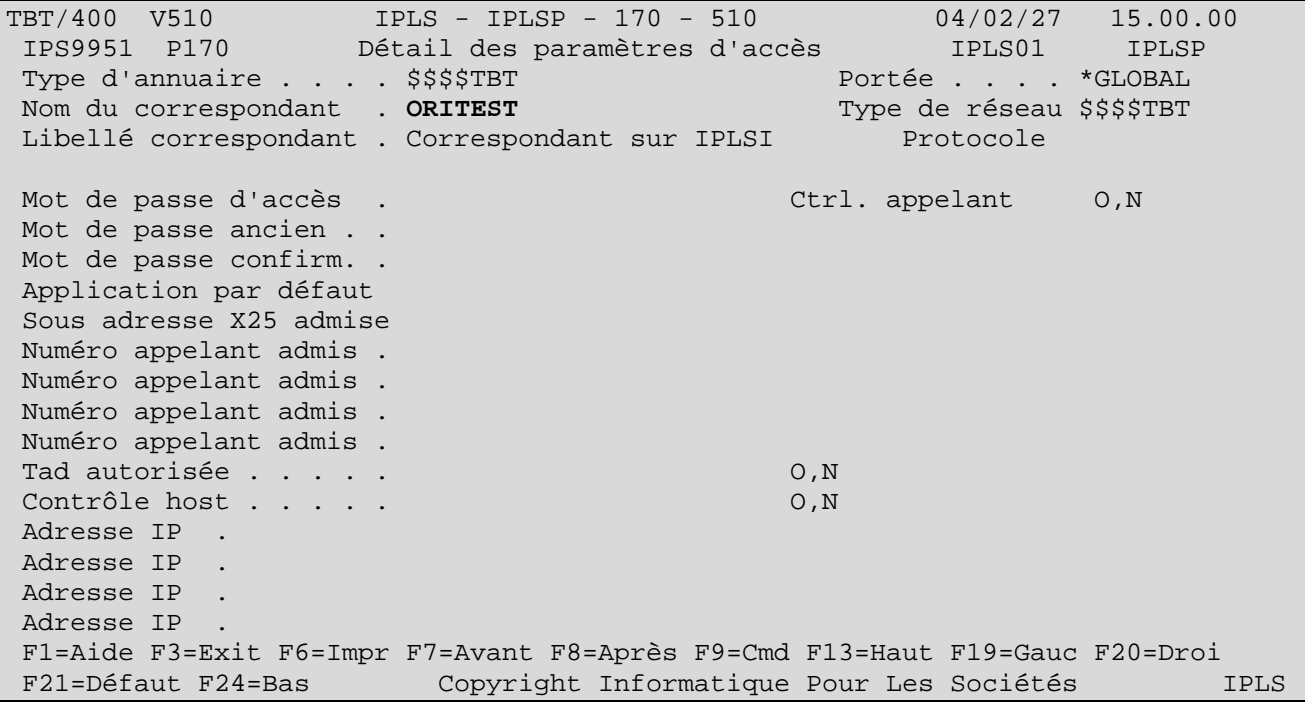

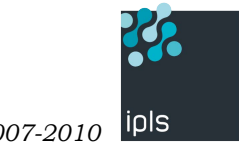

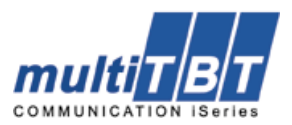

#### **1.2.6.2. Définition sur une machine « applicative » de la machine « réseau »**

<span id="page-19-0"></span>TBT/400 V510 IPLS - IPLSI - 150 - 510 04/02/27 15.00.00<br>
IPS9941 I150 Détail d'un correspondant IPLS01 IPLSI IPS9941 I150 Détail d'un correspondant IPLS01 IPLSI TPS9941 1150 Detail d'un cornel<br>Type d'annuaire . . . . \$\$\$\$TBT F4 Nom du correspondant . **EDITEST** Type de réseau \$\$\$\$TBT F4 Libellé correspondant . Correspondant sur IPLSP Commentaire utilisateur Auteur . . . . . . . . Objet . . . . . . . . . Trace O,N A l'attention de . . . Impre. O,N,C,B Référence du message .<br>Emission mode puits . . 0, N Messages demandés . . . 0, N, Emission mode puits . . O,N Messages demandés . . . O,N,C,B O, N, C Avis de distribution . 0, N Mode transparent . . . O,N Ajout caractères CR/LF O,N Traduction ASCII . . . Ccsi<br>Enreg. par segment . . 0 - 255 Priorité réseau . . . . N, U, H Enreg. par segment . . R. txt Lr Tr A Ty C Ec R. bin Lr Tr B Ty C Ec<br>Liqne TBT/400 Identifiant réseau Identifiant réseau F1=Aide F3=Exit F6=Impr F7=Avant F8=Après F9=Cmd F13=Haut F19=Gauc F20=Droi F21=Défaut F24=Bas Copyright Informatique Pour Les Sociétés IPLS TBT/400 V510 IPLS - IPLSI - 150 - 510 04/02/27 15.00.00 IPS9945 I150 Détail d'un correspondant TBT IPLS01 IPLSI Type d'annuaire . . . . \$\$\$\$TBT Portée . . . . \*GLOBAL Nom du correspondant . **EDITEST** Type de réseau \$\$\$\$TBT Libellé correspondant . Correspondant sur IPLSP Protocole Adresses X25 TCP/IP . . Correspondant indirect **IPLSPTCP** Type d'abonné . I Définitions client Code utilisateur . . . pour serveur distant Mot de passe . . . . . pour serveur distant Application . . . . . . pour serveur distant Avis de distribution Ou  $0, N$ Code utilisateur défaut pour serveur distant : défaut Définitions serveur Sélection d'application  $A, S$ Application par défaut F4 pour liste Avis de distribution In  $0.N$ Multitbt serveur: Actif O,N F1=Aide F3=Exit F6=Impr F7=Avant F8=Après F9=Cmd F13=Haut F19=Gauc F20=Droi F21=Défaut F24=Bas Copyright Informatique Pour Les Sociétés IPLS TBT/400 V510 IPLS - IPLSI - 150 - 510 04/02/27 15.00.00 IPS9951 I150 Détail des paramètres d'accès IPLS01 IPLSI Type d'annuaire . . . . \$\$\$\$TBT Portée . . . . \*GLOBAL Nom du correspondant . **EDITEST** Type de réseau \$\$\$\$TBT Libellé correspondant . Correspondant sur IPLSP Protocole Mot de passe d'accès . Ctrl. appelant O,N

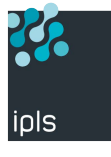

<span id="page-20-0"></span>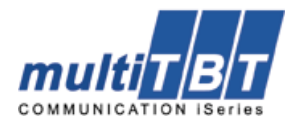

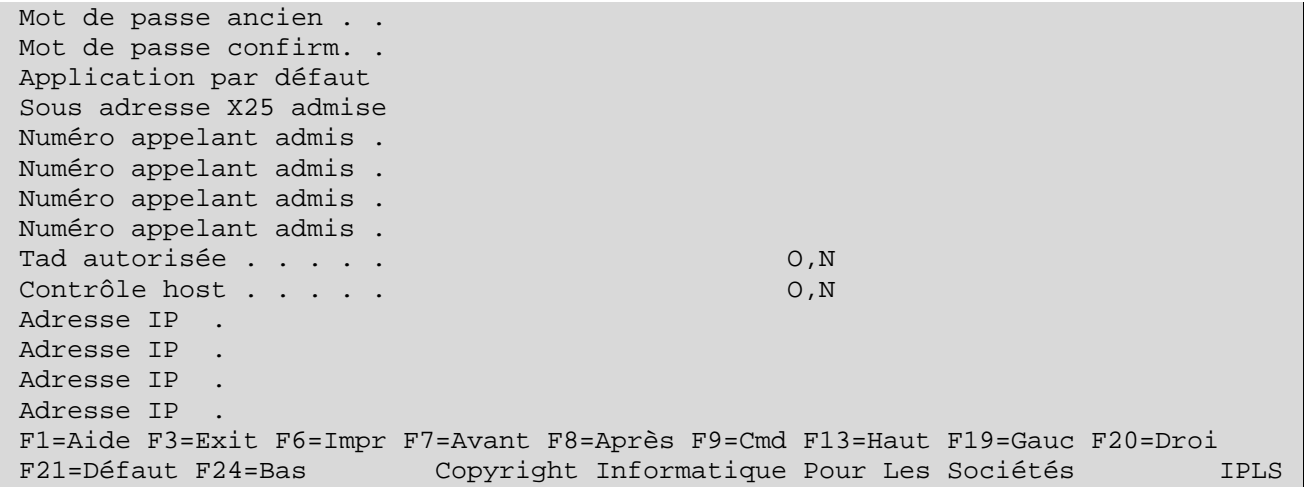

# **1.3. Création d'entrées dynamiques dans l'annuaire TBT**

# **1.3.1. But**

Lorsque plusieurs AS/400 sont à interconnecter par **TBT/400**, il peut être fastidieux d'établir les liens : chaque AS/400 devant 'voir' tous les autres, si n AS/400, n\*(n-1) déclarations sont nécessaires.

Il existe une possibilité de créer dynamiquement des entrées dans l'annuaire **TBT/400**. Cette fonctionnalité utilise un serveur DNS.

Dans le paramétrage du serveur TBT, un champ 'domaine TBT' (TBDOMN) précise l'usage du serveur. Si ce champ est à blanc, la fonctionnalité est activée.

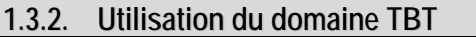

### **1.3.2.1. Utilisation en mode sortant**

Lors de l'appel de l'API IPSNDTBT,

- Si le nom du correspondant (NOMLOG) est inconnu dans l'annuaire,
- Si le nom de correspondant ne commence pas par EDI,
- Si le 'domaine TBT' est renseigné,

Une recherche DNS est faite sur NOMLOG..'domaine TBT'.

Si cette recherche n'aboutit pas : Fin, le correspondant est inconnu.

Si cette recherche aboutit : un correspondant direct va être créé dans l'annuaire avec :

- TBAVDO='O' Autorise les demandes d'avis de distribution sortantes
- TBAVDI='I' Autorise les demandes d'avis de distribution entrantes
- AVIDIS='O' Demande les avis de distribution
- TBAPSL='S' Honore les sélections d'application entrantes
- IPNOMD= NOMLOG..'domaine TBT' Domaine distant
	- IPADCT='O' Contrôle de Host appelant

Une recherche inverse sur l'adresse IP est faite :

• Si le nom de host résultant est toujours NOMLOG..'domaine TBT' , ABOSRV sera renseigné avec \*HOST (la signature envoyée sera le nom de host).

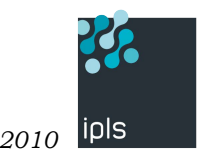

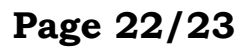

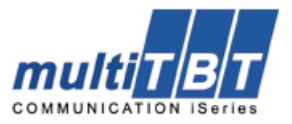

• Dans le cas contraire ABOSRV sera laissé à blanc, la valeur globale étant retenue (cas des Alias)

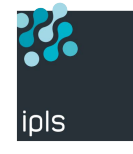

<span id="page-22-0"></span>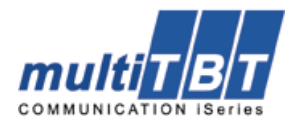

**1.3.2.2. Utilisation en mode entrant** 

Lors d'une signature entrante :

- Si le nom du correspondant reçu ABOSRV est inconnu dans l'annuaire,
- Si le nom de correspondant reçu ABOSRV ne commence pas par EDI,
- Si le 'domaine TBT' est renseigné,
- Si le nom de domaine appelant (obtenu après résolution inverse de l'adresse IP appelante) est identique au 'domaine TBT'

Une recherche DNS est faite sur ABOSRV. 'domaine TBT'.

Si cette recherche n'aboutit pas : Fin, le correspondant est inconnu.

Si cette recherche aboutit : un correspondant direct va être créé dans l'annuaire avec :

- TBAVDO='O' Autorise les demandes d'avis de distribution sortantes
- TBAVDI='I' Autorise les demandes d'avis de distribution entrantes
- AVIDIS='O' Demande les avis de distribution
- TBAPSL='S' Honore les sélections d'application entrantes
- IPNOMD= ABOSRV..'domaine TBT' Domaine distant
- IPADCT='O' Contrôle de Host appelant

Une comparaison est faire ente le host appelant (après résolution de l'adresse IP appelante) et ABOSRV:

- Si identiques, ABOSRV sera renseigné avec \*HOST (la signature envoyée sera le nom de host).
- Dans le cas contraire ABOSRV sera laissé à blanc, la valeur globale étant retenue (cas des Alias)

# **1.3.2.3. Mise en œuvre**

# **1.3.2.3.1.Utilisation directe**

Déclarer dans un domaine direct tous les **AS400**, et dans un domaine inverse toutes les adresses : précisez le nom de domaine sur tous les **TBT/400**:

Exemple

- Domaine TBT : ipls.local
- AS400B.ipls.local, AS400C.ipls.local, AS400I.ipls.local ….

### **1.3.2.3.2.Utilisation indirecte**

Le mode 'utilisation directe' est opérationnel, mais on sougaite utiliser des noms de correspondants différents. Par exemple IPLSB IPLSC IPLSI :

Définir l'identifiant par défaut (IPLSB IPLSC IPLSI) sur chacune des machines.

Créer :

- IPLSB.ipls.local alias de AS400B.ipls.local,
- IPLSC.ipls.local alias de AS400C.ipls.local ….

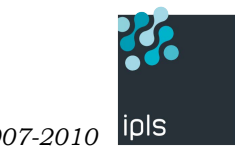